# MLT ダイレクトインターフェイスライブラリ

### 販売価格 1,173,000円

・C++ ・C# ・VBA ・Python・Java Scriptのサンプル付 ・ログ保存の他、イベント定期送信ファイル設定や

MLT Advance

**MLT Advance** 

プログラム送信設定も操作可能 ・エラー送信機能にも順次対応予定

 $\omega_{\rm max}^{\rm 1000}$ 

USB2.0

# MLT Advanceを直接制御するためのインターフェイスライブラリ

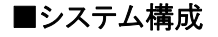

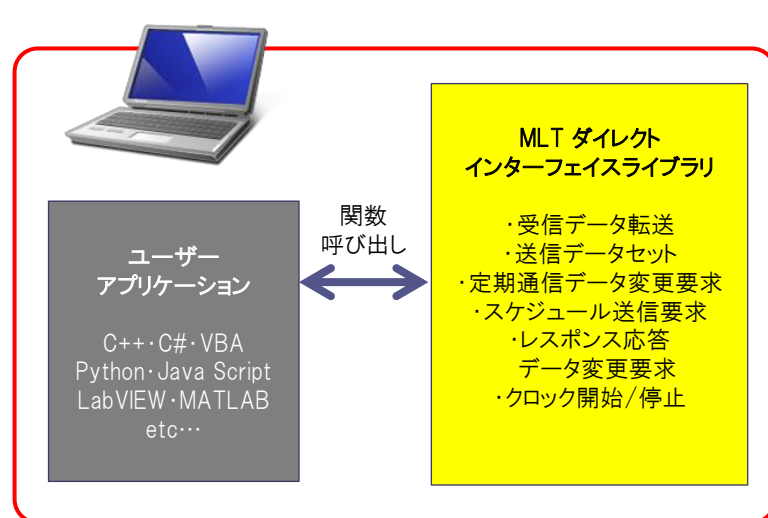

#### ■環境

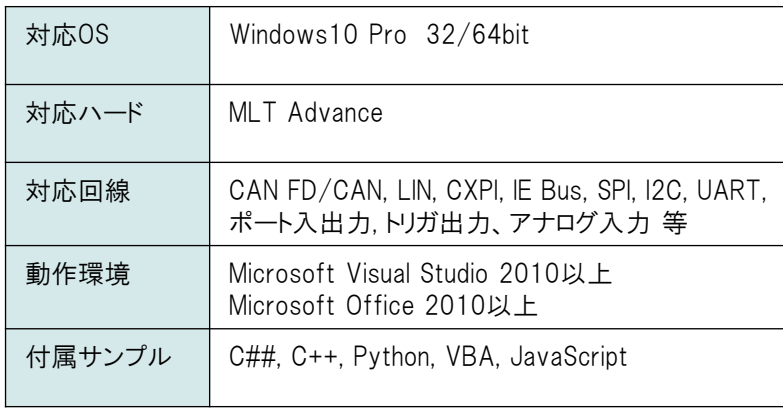

※ MLTダイレクトインターフェイスライブラリは32bitライブラリとなります。 64bitライブラリをご希望の場合は別途ご相談ください。

#### ■ライセンスポリシー

本ソフトウェアは御購入管理者1名様に限定してサポートを行います。 管理者様が管理される弊社製品に対し複数台御使用いただいても 問題ございません。 また、インストールするPCの台数にも制限はございません。 本ソフトウェアを貴社製品に対して組み込んだ上で、 貴社製品を貴社の顧客へ販売することを許諾します。 但し、本ライブラリの仕様の展開は出来ません。 ライブラリの仕様展開が必要な場合は ご提供先にて別途ライセンス購入いただきます様お願い致します。

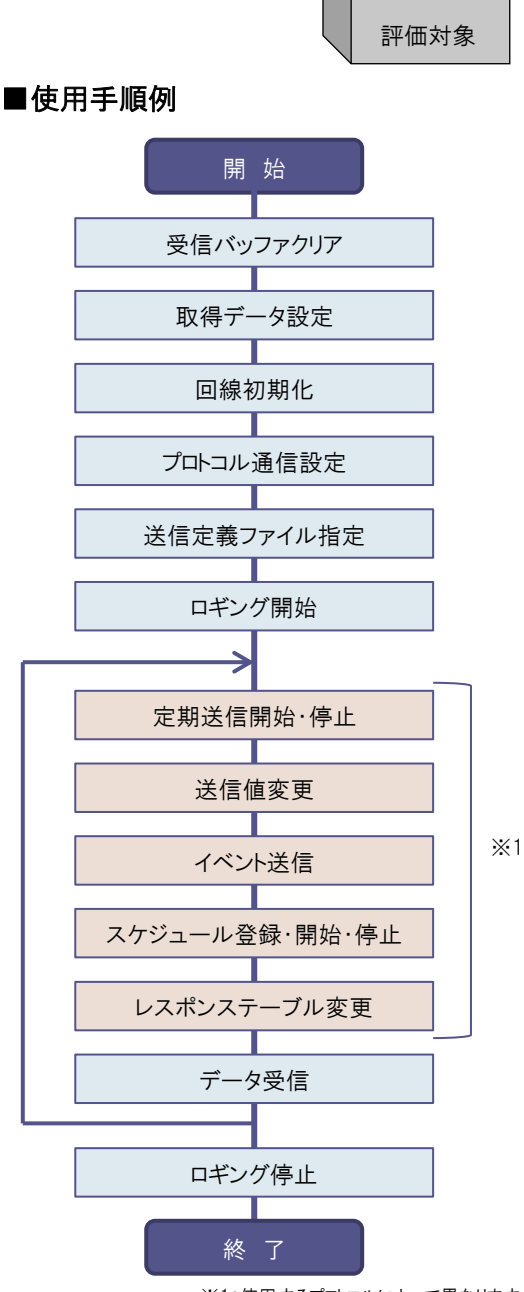

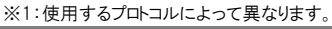

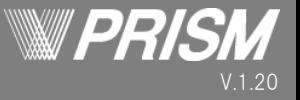

## ■お問い合わせ

株式会社プリズム 〒446-0073 愛知県安城市篠目町1-11-15 担当:杉浦 久美子 sugiura@prism-arts.co.jp TEL:0566-74-4441

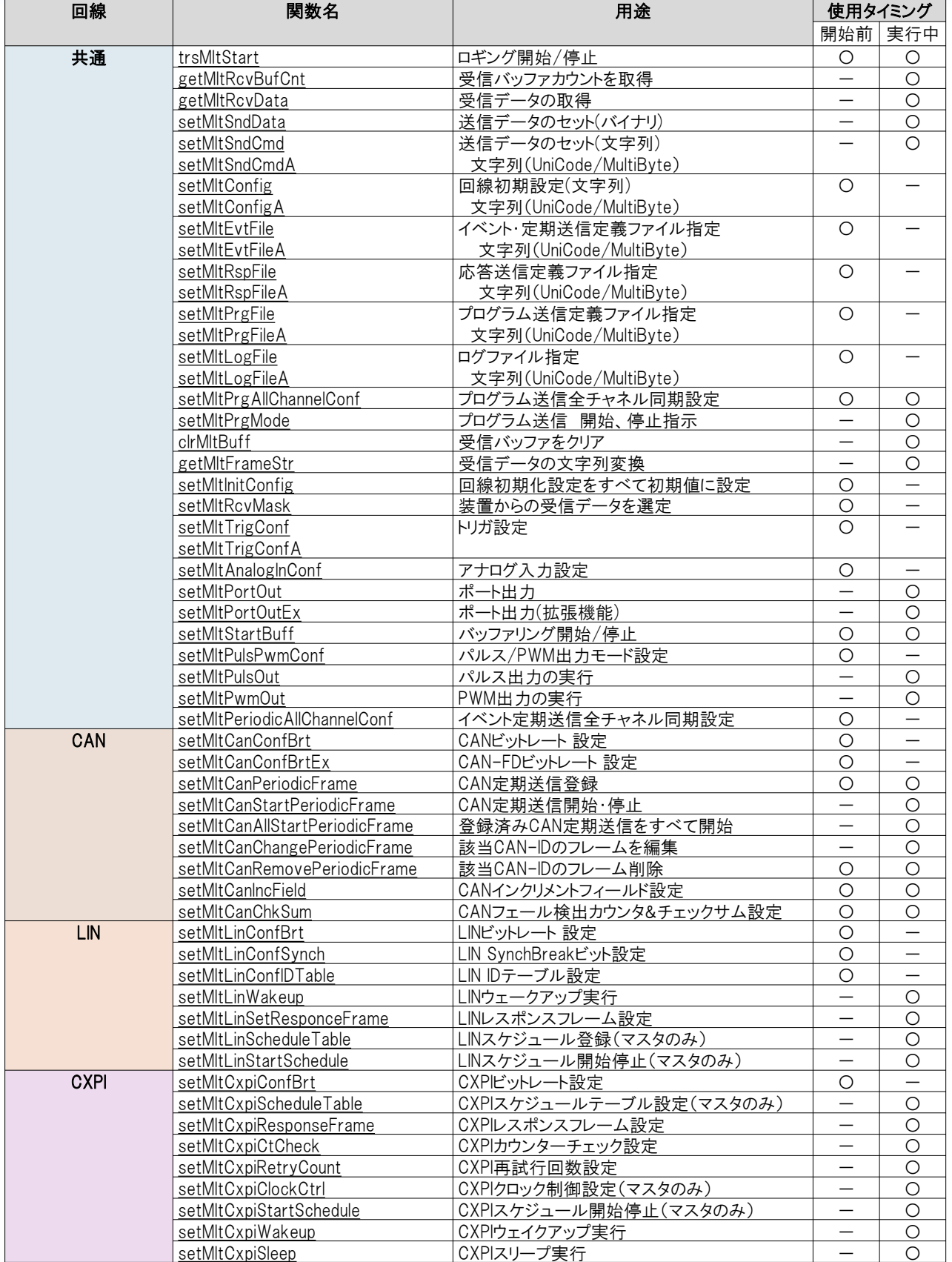

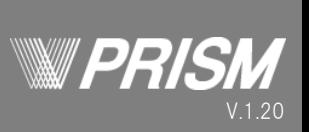